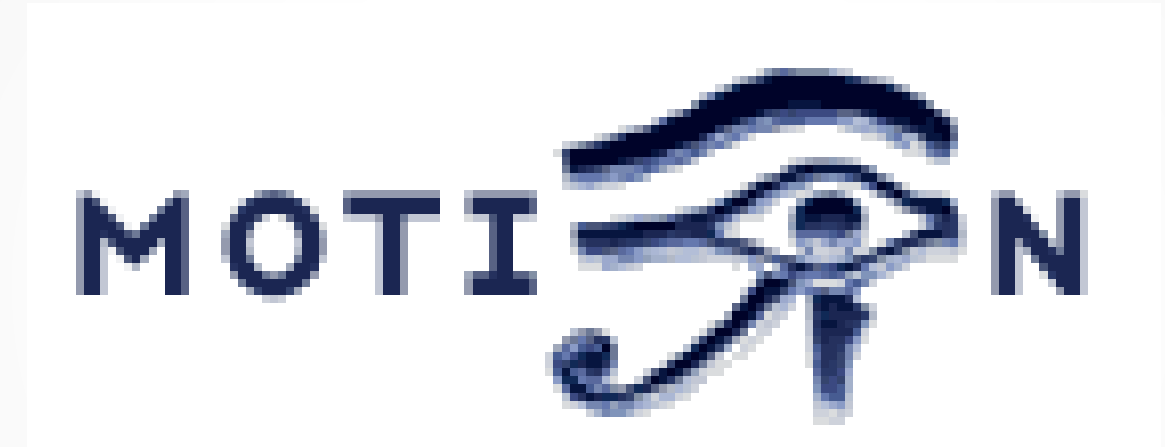

#### surveillance software

# **What is** *Motion***?**

- Open source video surveillance software, written in C.
- Can take video source from any v4l device.
- Command line only.
- One config file per source  $(\sim/$ .motion/motion.conf about 1000 lines)
	- Well documented inline.
	- Sensitivity (minimum delta between frames)
	- Output configurable (still, video, timelapse)
	- Handles multiple devices (requires shared motion.conf + motion-device.conf )
	- Can trigger scripts on event detection.
	- LOTS AND LOTS OF OTHER STUFF.

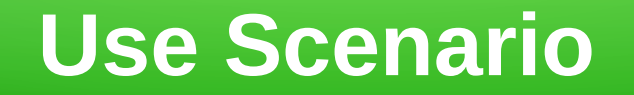

- Whole apartment building was treated for cockroaches last November.
- "from 10am to 4pm. Please wait until 4 hours after treatment before returning to apartment"
- Don't want to stay out until 8pm "just in case"
- My requirements
	- Detect when someone enters our apartment.
	- Remotely check video to ensure against false positives.
	- Return home as soon as safe.

# **When did the cockroach man come?**

- How I used it on Cockroach day
- ssh into my home box from my tablet (juiceSSH) ls ~/motion/capture/motion\_2017-11-28\*.avi /home/user/motion/capture/motion\_2017-11-28\_09-57-58.avi /home/user/motion/capture/motion\_2017-11-28\_10-01-32.avi /home/user/motion/capture/motion\_2017-11-28\_10-04-54.avi /home/user/motion/capture/motion\_2017-11-28\_10-08-24.avi **/home/user/motion/capture/motion\_2017-11-28\_11-21-22.avi**

#### **Sure it's not a false positive?**

- If you only have terminal access
	- mplayer -quiet -vo caca ~/motion/capture/ motion\_2017-11-28\_11-21-22.avi
- If you have remote desktop / ssh -Y (and good bandwidth)
	- mplayer -fs ~/motion/capture/motion\_2017-11- 28\_11-21-22.avi
- So back home by 3:30pm :)

# **How to configure motion.conf**

- Basic features
	- target\_dir
	- threshold  $(\#$  pixels change 1500)
	- movie filename (motion %Y-%m-%d %H-%M-%S)
	- minimum\_motion\_frames (1)
	- event gap (seconds before redetecting motion)
- My motion.conf file

# **Masks**

- :) Block false positives.
- White show, Black ignore
- Grey intermediate sensitivity
- : (Manual process. Cannot move camera
- Smart Masks
- A passing cloud can trigger *Motion*

Images from lavrsen.dk

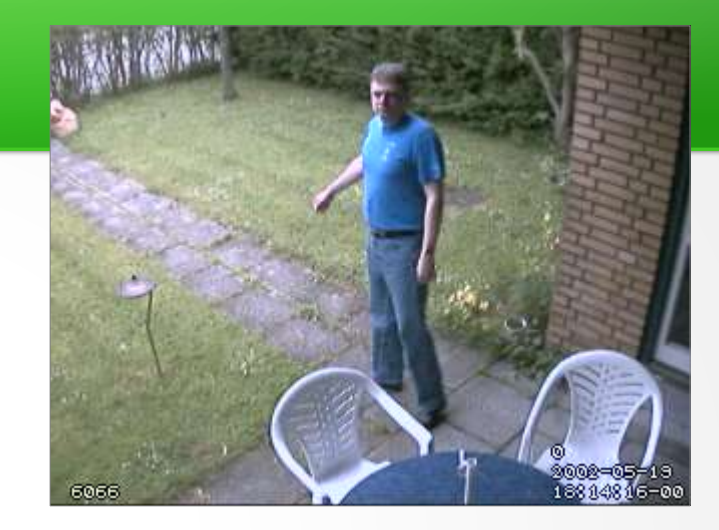

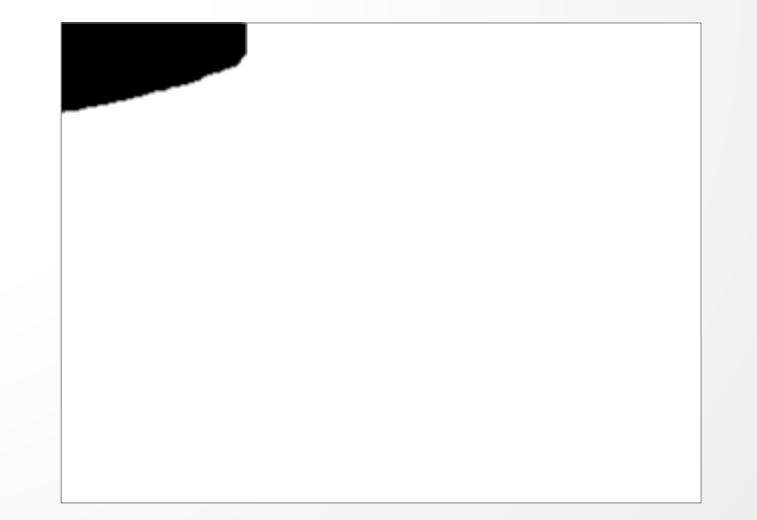

# **Trying to be clever**

- I've not used these features, so cannot comment on efficacy.
	- *Webserver*
	- *Lightswitch* mode ie upper limit to change that is ignored.
	- Tracking (pan/tilt)
	- *on\_event\_blah* run script
	- mysql/postgresql

# **Trailcam vs Motion**

- A trail cam will run all winter on a few AA batteries.
- A Raspbery Pi *won't* run all winter on a few AA batteries.
- A trail-cam (IR sensor) often misses the action, and keeps recording when the show is over.
- *Motion* allows the capture of frames from *before* motion was detected
	- pre\_capture <frames>
	- post\_capture <frames>

#### **What next…?**

- I did run my Raspberry Pi A on lead acid battery and solar over the winter, tracking climate every 5 minutes.
- Will I be able to track climate every 5 minutes *and* constantly compare video frames with the same setup?
- Hook up a number of wide angle IR motion detectors to my Pi, and only launch *Motion* for an hour iff one of them triggers?

#### **Links**

- https://en.wikipedia.org/wiki/Motion (surveillance software)
- <https://motion-project.github.io/>(new home)
- <http://www.lavrsen.dk/foswiki/bin/view/Motion/WebHome>(old home)